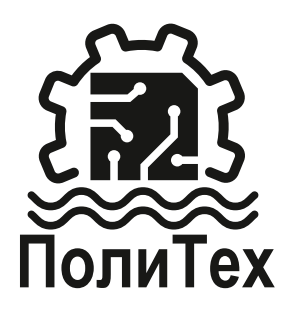

## **Краткая инструкция по настройке частотного преобразователя**

Р101 - по умолчанию 3, необходимое значение 1 (управление стрелками больше/меньше)

Р102 - по умолчанию 0, надо 1 (управление через клеммник)

Р107 - зависит от модели, время разгона. Установить 0,5 - 1с

Р108 - зависит от модели, время замедления. установить 0,5 - 1с

насоса Р212 - номинальная скорость вращения. Ввести данные с бирки двигателя

Р213 - количество полюсов обмотки двигателя. Для наших погружных насосов установить 2

Правильное направление вращение ротора насоса: (вид сверху через прозрачный обратный клапан) - против часовой стрелки.

Рекомендуется до погружения насоса в скважину собрать электросхему и протестировать на низкой скорости вращения (2-4 Гц), убедиться в правильности сборки схемы.

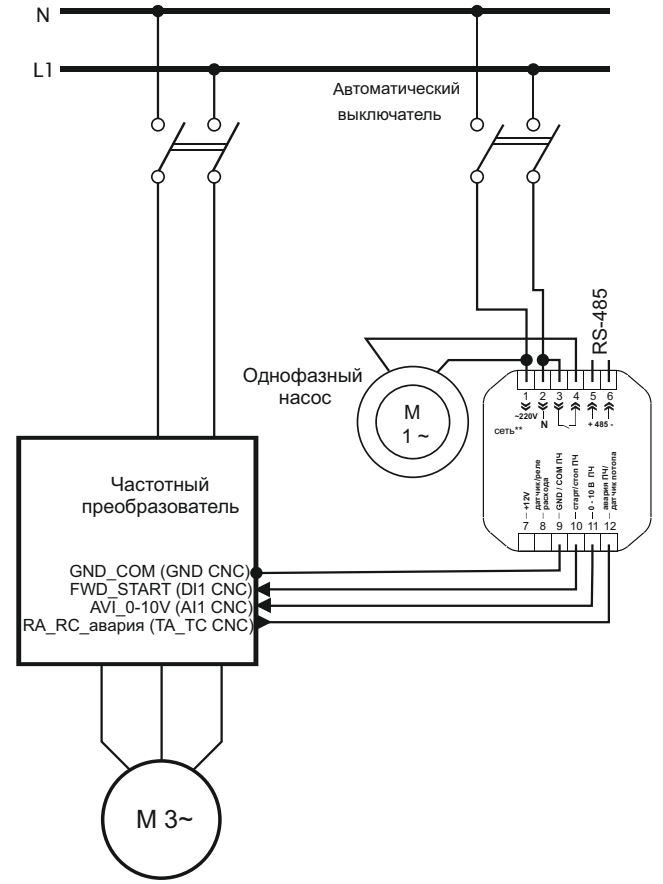